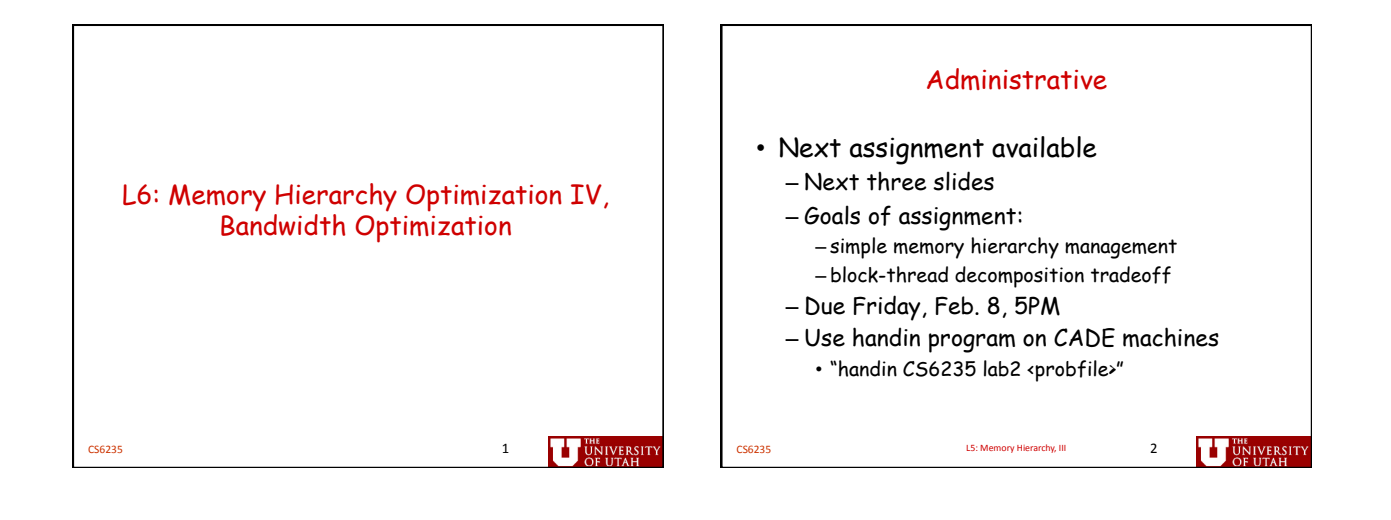

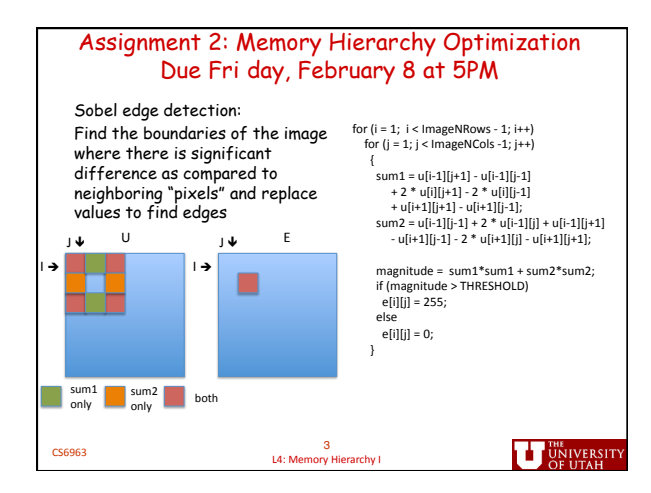

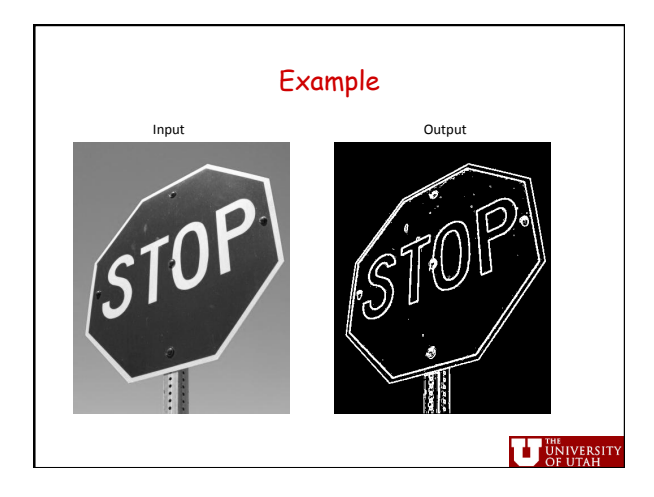

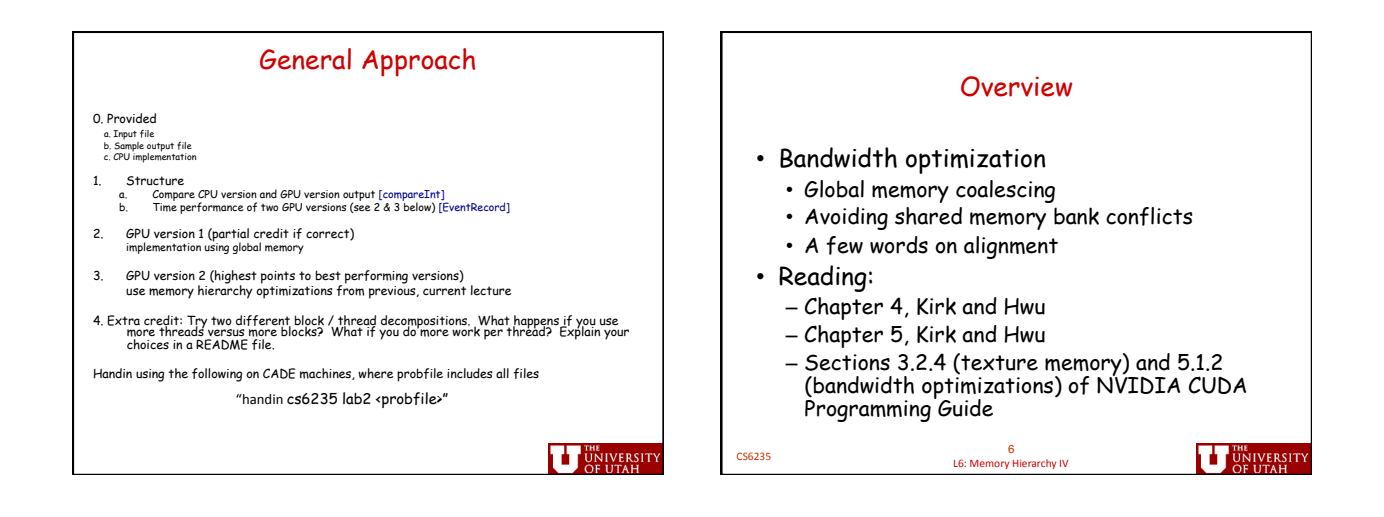

![](_page_1_Figure_2.jpeg)

2

![](_page_2_Figure_1.jpeg)

L5: Memory Hierarchy, 3

**U** UNIVERSITY

![](_page_2_Figure_4.jpeg)

![](_page_2_Figure_5.jpeg)

CS6235' <sup>12</sup> L6:'Memory'Hierarchy'IV'

11<br>L6: Memory Hierarchy IV' L6: L6: Memory Hierarchy IV' **UT UNIVERSIT** 

3

**U** UNIVERSITY

![](_page_3_Figure_1.jpeg)

![](_page_3_Figure_2.jpeg)

![](_page_3_Figure_3.jpeg)

![](_page_3_Figure_4.jpeg)

![](_page_4_Figure_1.jpeg)

![](_page_4_Figure_2.jpeg)

- memory, even if no temporal reuse (transpose example)
- Similar issues, but much better in future hardware generations

CS6235' <sup>19</sup> L6:'Memory'Hierarchy'IV'

**THE UNIVERSIT** 

## Bandwidth to Shared Memory: Parallel Memory Accesses

- Consider each thread accessing a different location in shared memory
- Bandwidth maximized if each one is able to proceed **in parallel**
- Hardware to support this – **Banked memory:** each bank can support an access on every memory cycle

CS6235' <sup>20</sup> L6:'Memory'Hierarchy'4'

**THE UNIVERSITY** 

**THE UNIVERSITY** 

![](_page_5_Figure_1.jpeg)

![](_page_5_Figure_2.jpeg)

![](_page_5_Figure_3.jpeg)

![](_page_6_Figure_1.jpeg)

![](_page_6_Figure_2.jpeg)

![](_page_6_Figure_3.jpeg)

![](_page_6_Picture_4.jpeg)

![](_page_7_Figure_1.jpeg)

![](_page_7_Figure_2.jpeg)

![](_page_7_Figure_3.jpeg)